The copy filmed here hes been reproduced thenks to the generosity of:

Netionai Library of Canada

The images appearing here are the best quality possible considering the condition and legibility of the original copy and in keeping with the filming contrect specificetions.

Original copies in printed paper covers are filmed beginning with the front cover and ending on the last page with a printed or illustrated impression, or the back cover when eppropriete. All other original copies are filmed beginning on the first page with a printed or illustrated impression, end ending on the last page with e printed or illustrated impression.

The last recorded frame on each microfiche shall contein the symbol  $\rightarrow$  (meaning "CON-TINUED"), or the symbol  $\nabla$  (meaning "END"), whichever applies.

Maps, plates, charts, etc., may be filmed at different reduction ratios. Those too large to be entirely included in one exposure are filmed beginning in the upper left hand corner, left to right and top to bottom, as many frames as required. The following diagrams illustrate the method:

L'exemplaire filmé fut reproduit grâce à la générosité de:

Bibliothèque nationale du Caneda

Les imeges suivantes ont été reproduites avec le<br>plus grand soin, compte tenu de la condition et de la netteté de l'exempleire filmé, et en conformité evec les conditions du contret de filmage.

Les exempiaires originaux dont la couverture en papier est imprimée sont filmés en commençent par le premier plat et en terminant soit par la dernière page qui comporte une empreinte d'impression ou d'illustration, soit par le second plat, salon le cas. Tous les autres exempiaires originaux sont filmés en commencent par la premiere page qui comporte une empreinte d'impression ou d'illustration et en terminant par la dernière pege qui comporte une telle empreinte.

Un des symboles suivants apparaltra sur la dernière imege de chaque microfiche, selon le cas: le symbole - signifie "A SUIVRE", le symbole  $\nabla$  signifie "FIN".

Les cartes, planches, tableaux, etc., peuvent être filmés à des taux de réduction différents. Lorsque le document est trop grend pour être reproduit en un seul cliché, il est filmé à pertir de l'engle supérieur gauche, de gauche à droite, et de haut en bas, en prenant le nombre d'imeges nécesseire. Les diagremmes suivents illustrent la méthode.

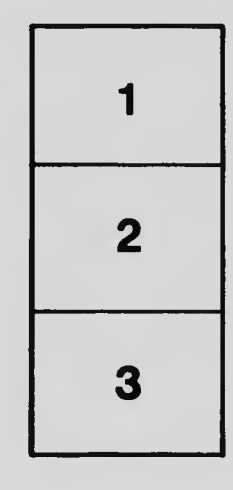

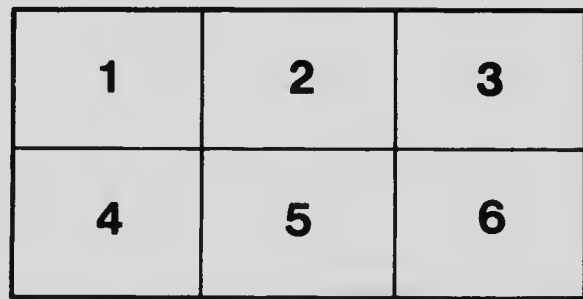

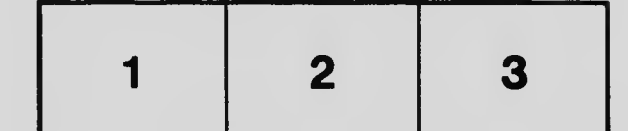